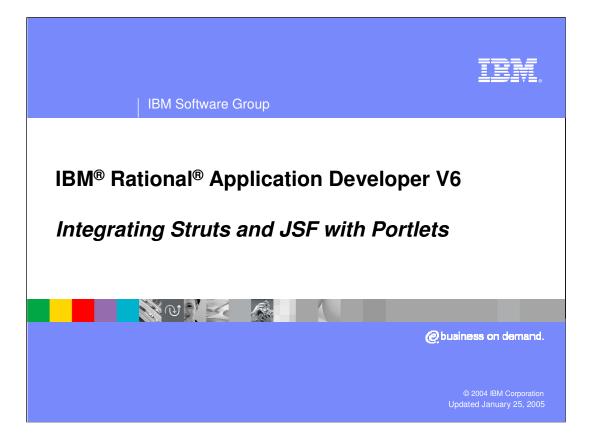

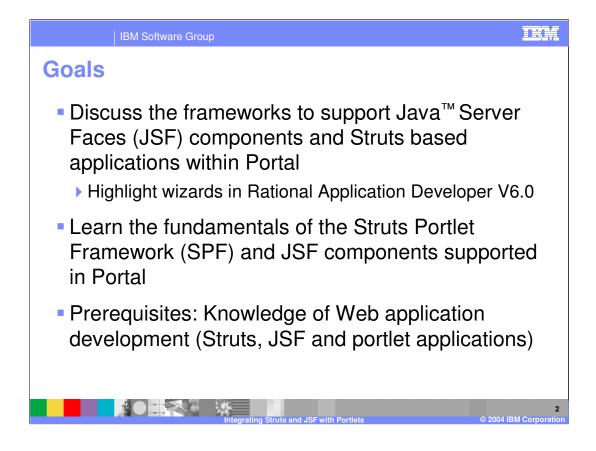

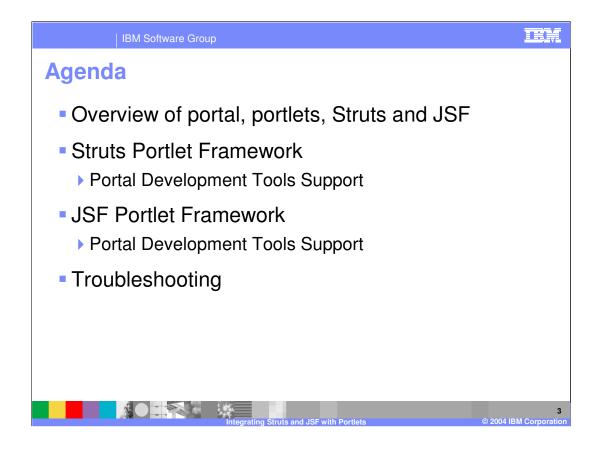

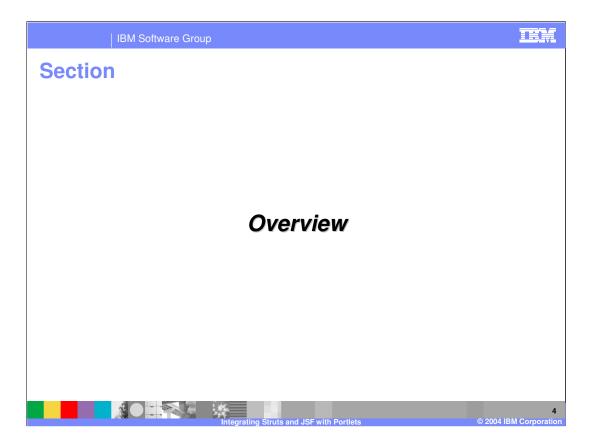

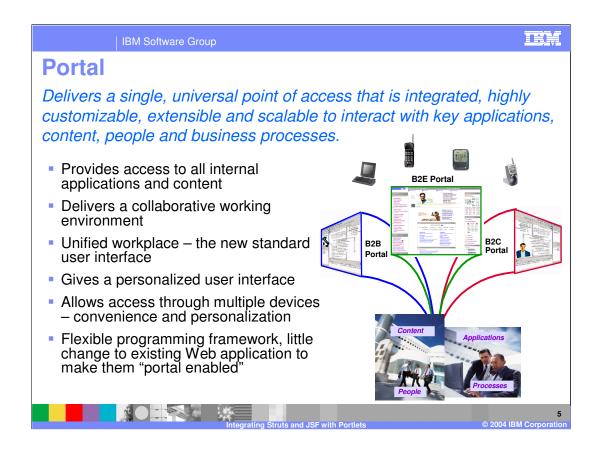

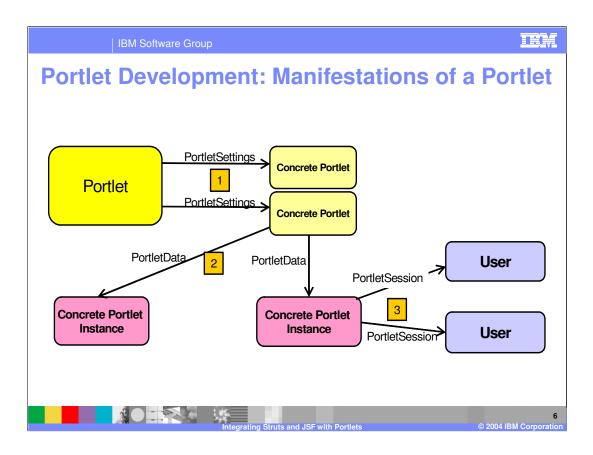

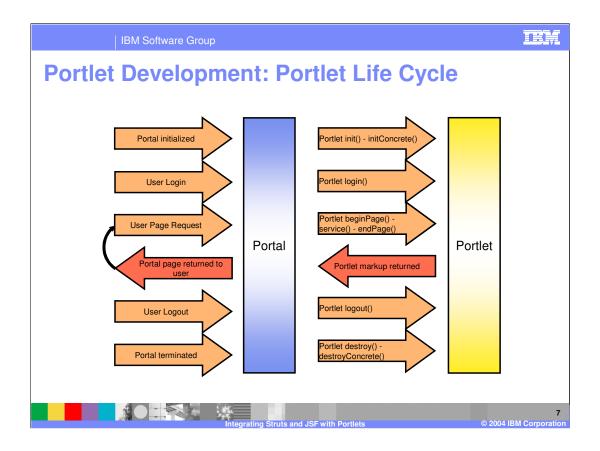

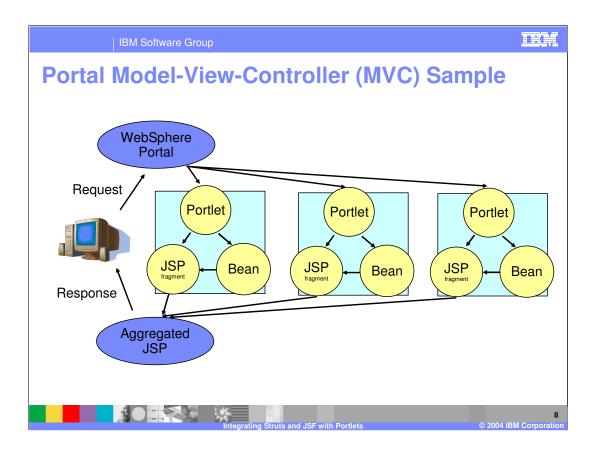

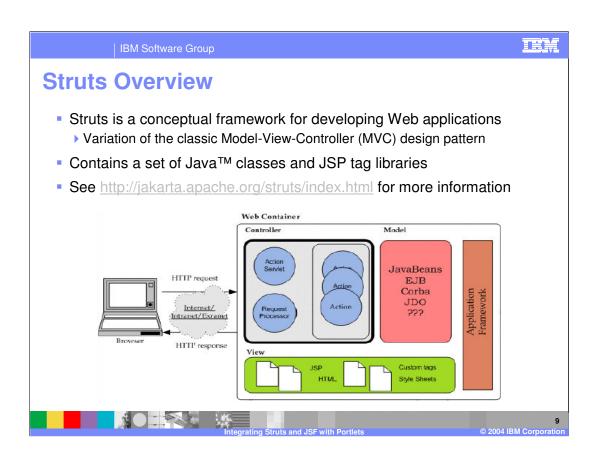

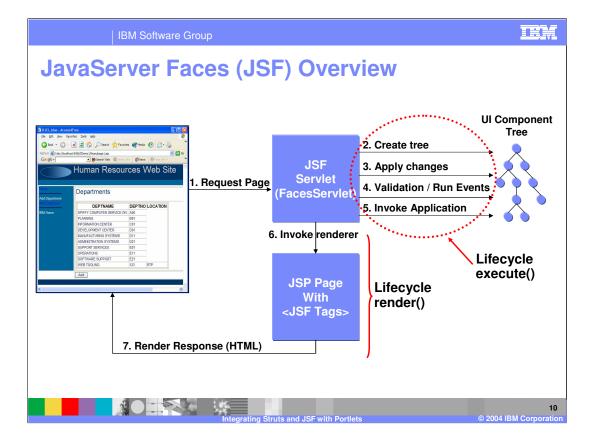

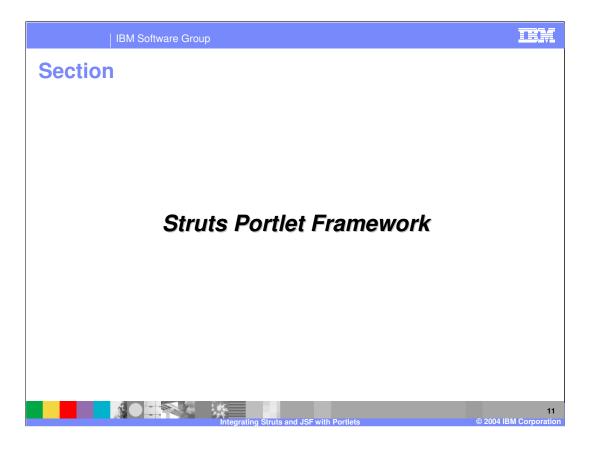

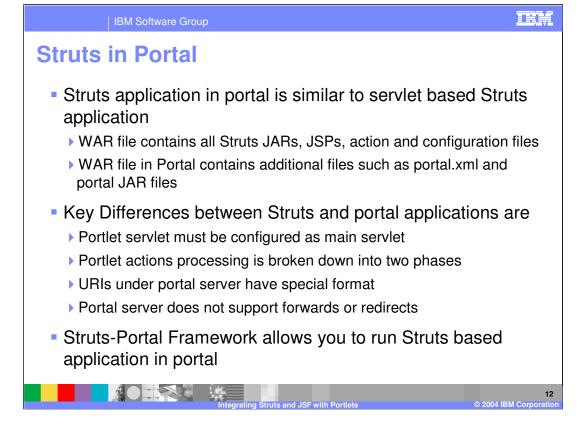

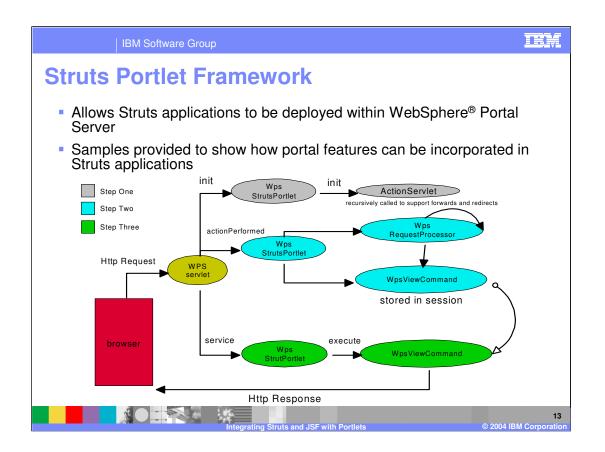

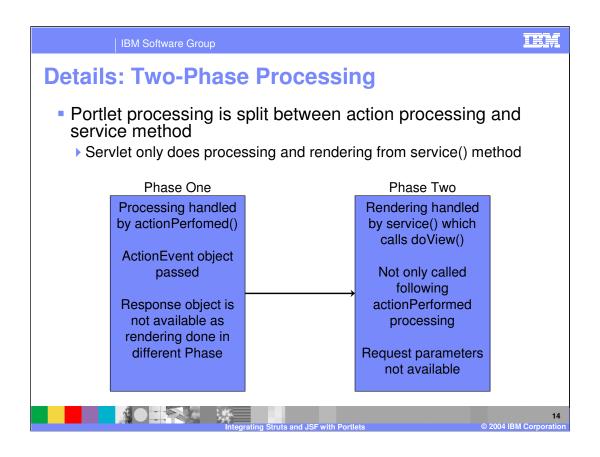

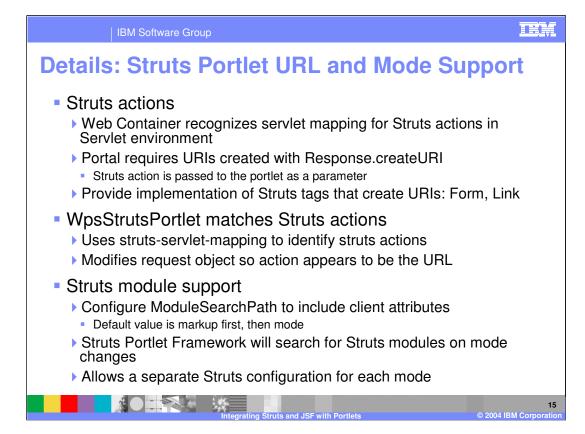

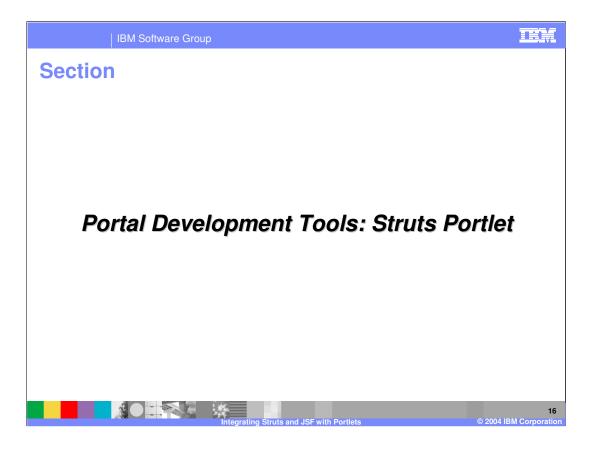

| IBM Software Group                       |                                                                                                    |                                                        |                                        |                                                 | IEM                                            |  |  |
|------------------------------------------|----------------------------------------------------------------------------------------------------|--------------------------------------------------------|----------------------------------------|-------------------------------------------------|------------------------------------------------|--|--|
| WebSphere Portal Server V5.0.2.2 Support |                                                                                                    |                                                        |                                        |                                                 |                                                |  |  |
|                                          | <ul> <li>WebSphere Portal Server V5.0.2.2 supports the<br/>following functionality for Struts portlets</li> </ul> |                                                        |                                        |                                                 |                                                |  |  |
| Portlet API                              | Framework                                                                                                    | SDO for<br>JDBC                                        | Cooperative<br>portlet using<br>wiring | Cooperative<br>portlet using<br>Click-to-Action | Collaborative<br>portlet (People<br>Awareness) |  |  |
| IBM API                                  | Struts                                                                                                    | Prototype<br>only                                      | Yes                                    | Yes                                             | Yes                                            |  |  |
| JSR 168                                  | Struts                                                                                                    | No Struts JSR 168 support in WebSphere Portal V5.0.2.2 |                                        |                                                 |                                                |  |  |
|                                          |                                                                                                    |                                                        |                                        |                                                 |                                                |  |  |
|                                          | 17<br>Integrating Struts and JSF with Portlets © 2004 IBM Corporation                                             |                                                        |                                        |                                                 |                                                |  |  |

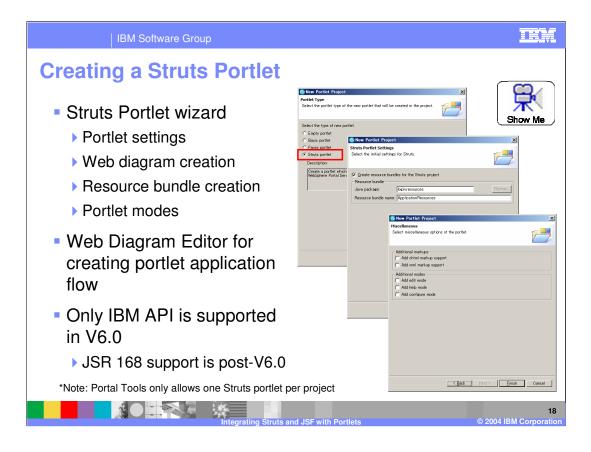

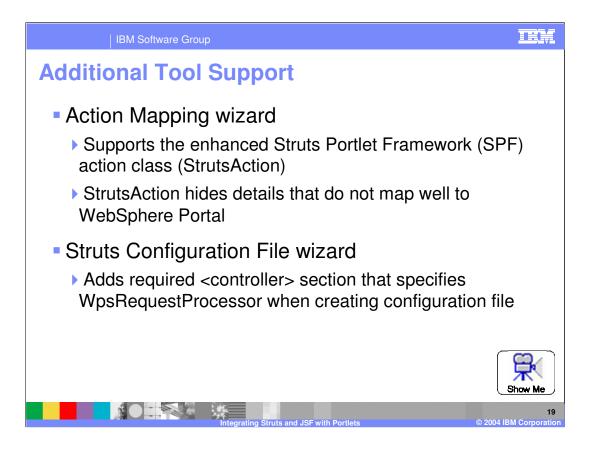

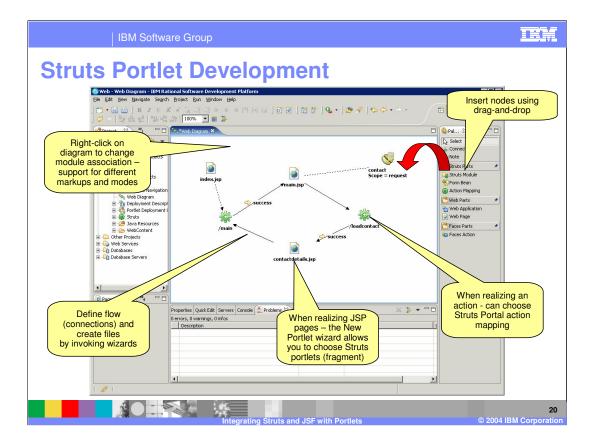

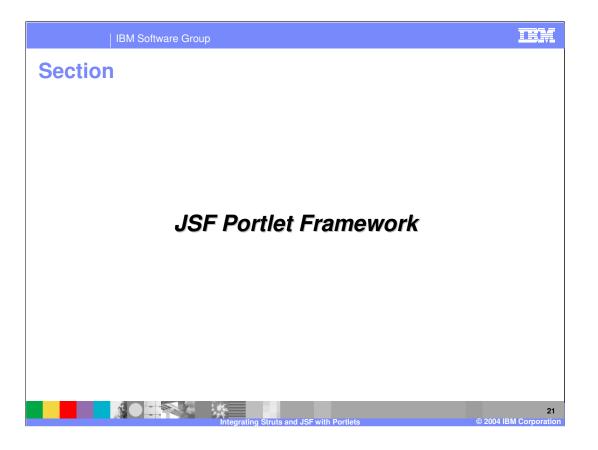

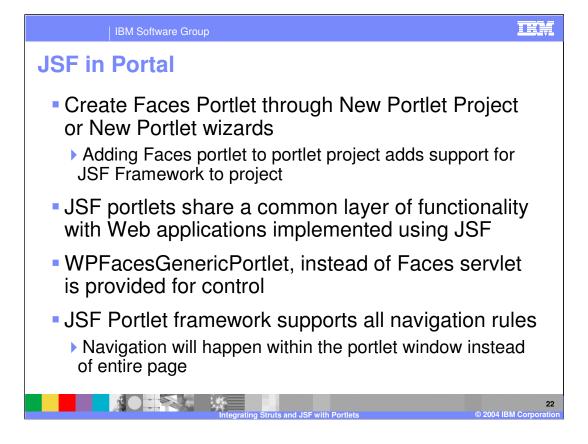

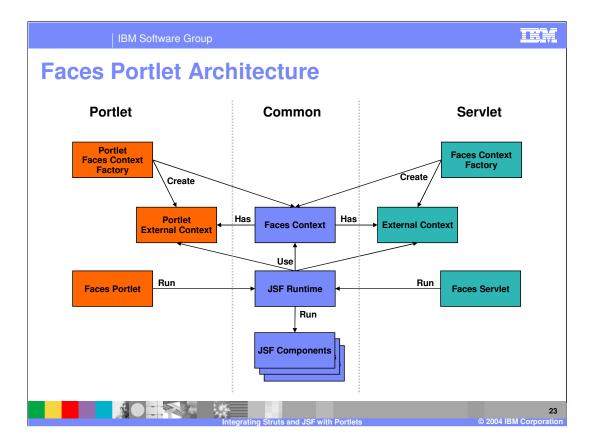

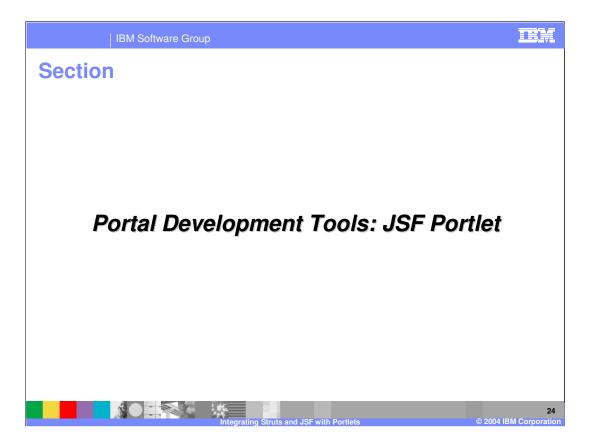

IBM Software Group

## WebSphere Portal Server V5.0.2.2 Support

## WebSphere Portal Server V5.0.2.2 supports the following functionality for Faces portlets

| Portlet API | Framework | SDO for<br>JDBC | Cooperative<br>portlet using<br>wiring | Cooperative<br>portlet using<br>Click-to-Action | Collaborative<br>portlet (People<br>Awareness) |
|-------------|-----------|-----------------|----------------------------------------|-------------------------------------------------|------------------------------------------------|
| IBM API     | JSF       | Prototype       | Yes                                    | Yes                                             | Yes                                            |
| JSR 168     | JSF       | only            | No                                     | No                                              | No                                             |
|             |           |                 |                                        |                                                 |                                                |
|             |           |                 |                                        |                                                 |                                                |

IRADv6\_Portal\_Struts\_JSF.ppt

| IBM Software Group                                                                                                    |                                                                                                    |  |
|----------------------------------------------------------------------------------------------------|----------------------------------------------------------------------------------------------------|--|
| Creating a Faces Portlet     Faces Portlet wizard                                                                                                    |                                                                                                    |  |
| <ul> <li>Portlet settings</li> <li>Portlet modes</li> <li>Initial JSP page</li> <li>Page model <ul> <li>Portlet (default)</li> <li>Portlet with client-side data caching<br/>(SDO) – "Prototype purposes only"</li> </ul> </li> <li>Web Diagram Editor can be used</li> </ul> | Show Me Set the type of new partie.  Encloy parties  Strate partie  Strate partie Strate Strate Stra |  |
| <ul> <li>for JSF portlet navigation rules</li> <li>Supports creating both IBM API<br/>and JSR 168 Faces portlets</li> </ul>                                                                                                    | Profet // Constitute // // Constitute // // // // // // // // // // // // //                                                                                                    |  |
| Integrating Struts an                                                                                                    | d JSF with Portlets © 2004 IBM Corporation                                                                                                    |  |

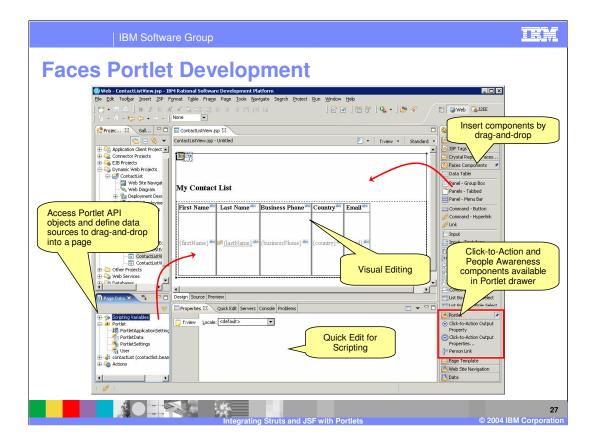

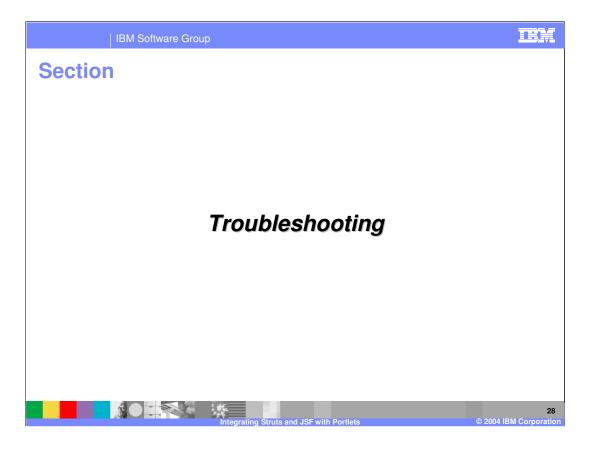

TEM

## IBM Software Group

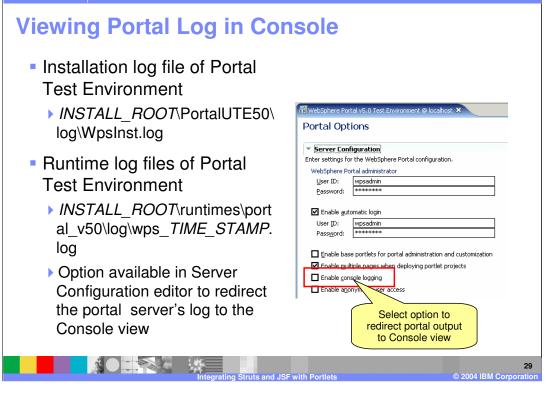

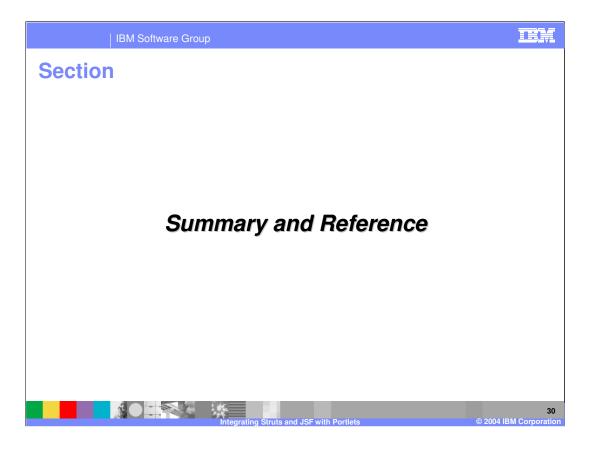

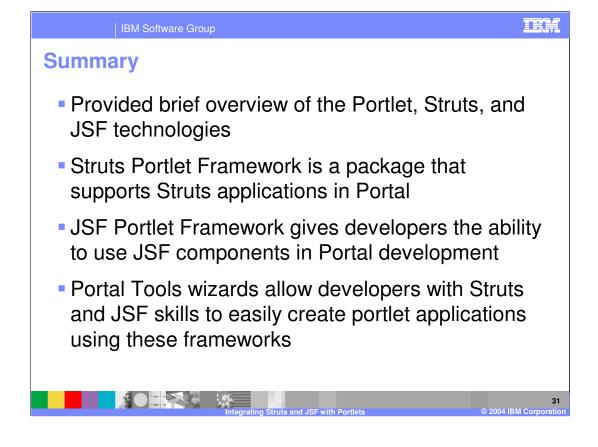

| 11                                                                                                    | BM Software Group                                   |                                            |                                             |                                           |  |
|----------------------------------------------------------------------------------------------------|-----------------------------------------------------|--------------------------------------------|---------------------------------------------|-------------------------------------------|--|
|                                                                                                    |                                                     |                                            |                                             | Template Revision: 11/02/2004 5:50 PM     |  |
| Tradem                                                                                                    | arks, Cop                                           | o <mark>yrights, a</mark>                  | nd Discla                                   | imers                                     |  |
| The following terms are trade                                                                                                    | marks or registered trademarks of Ir                | nternational Business Machines Corporat    | ion in the United States, other count       | ries, or both:                            |  |
| IBM<br>IBM(logo)<br>e(logo)business<br>AIX                                                                                                    | CICS<br>Cloudscape<br>DB2<br>DB2 Universal Database | IMS<br>Informix<br>iSeries<br>Lotus        | MQSeries<br>OS/390<br>OS/400<br>pSeries     | Tivoli<br>WebSphere<br>xSeries<br>zSeries |  |
| Java and all Java-based trade                                                                                                    | emarks are trademarks of Sun Micro                  | osystems, Inc. in the United States, other | countries, or both.                         |                                           |  |
| Microsoft, Windows, Windows                                                                                                    | NT, and the Windows logo are reg                    | istered trademarks of Microsoft Corporati  | on in the United States, other countr       | ies, or both.                             |  |
| Intel, ActionMedia, LANDesk,                                                                                                    | MMX, Pentium and ProShare are to                    | rademarks of Intel Corporation in the Unit | ed States, other countries, or both.        |                                           |  |
| UNIX is a registered trademar                                                                                                    | rk of The Open Group in the United                  | States and other countries.                |                                             |                                           |  |
| Linux is a registered trademark of Linus Torvalds.                                                                                                    |                                                     |                                            |                                             |                                           |  |
| Other company, product and                                                                                                    | service names may be trademarks of                  | or service marks of others.                |                                             |                                           |  |
| Product data has been reviewed for accuracy as of the date of hintial publication. Product data is subject to change without notice. This document could include technical inaccuracies or<br>typographical mores. IBM may make improvements and/or changes in the product(s) and/or program(s) described herein at any time without notice. Any statements regarding IBM's<br>does not imply that IBM interfaces to make such products, program and so available in all countries in which IBM operates or does business. Any reference to an IBM Program<br>Product in this document is not intended to state or imply that only that program product may be used. Any functionally equivalent program, that does not infringe IBM's intellectual<br>property rights, may be used instead.                                                                                                    |                                                     |                                            |                                             |                                           |  |
| Information is provided "AS IS" without warranty of any kind. THE INFORMATION PROVIDED IN THIS DOCUMENT IS DISTRIBUTED "AS IS" WITHOUT ANY WARRANTY, EITHER<br>EXPRESS OF IMPLIED. IBM EXPRESSLY DISCLAIMS ANY WARRANTIES OF MERCHANTABILITY, FITNESS FOR A PARTICULAR PURPOSE OR NONINFRINGEMENT. IBM shall<br>have no responsibility to update this information. IBM products are warranted, if a tail, according to the terms and conditions of the agreements (e.g., IBM Customer Agreement,<br>Statement of Limited Warranty, International Program License Agreement, etc.) under which they are provided. Information concerning non-IBM products are ware suppliers<br>of those products, their published announcements or other publicity available sources. IBM has not tested those products in connection with this publication and cannot confirm the<br>accuracy of performance, compatibility or any other claims felated to non-IBM products. IBM makes no representations or warranties, express or implied, regarding non-IBM products and<br>services. |                                                     |                                            |                                             |                                           |  |
| The provision of the information contained herein is not intended to, and does not, grant any right or license under any IBM patents or copyrights. Inquiries regarding patent or copyright licenses should be made, in writing, to:                                                                                                    |                                                     |                                            |                                             |                                           |  |
| IBM Director of Licensing<br>IBM Corporation<br>North Castle Drive<br>Armonk, NY 10504-1785<br>U.S.A.                                                                                                    |                                                     |                                            |                                             |                                           |  |
| Performance is based on measurements and projections using standard IBM benchmarks in a controlled environment. All customer examples described are presented as illustrations of how those customers have used IBM products and the results they may have achieved. The actual throughput or performance that any user will experience will avy depending upon considerations such as the amount of multiprogramming in the user's job stream, the IV configuration, the storage configuration, and the workload processed. Therefore, no assurance can be given that an individual user will achieve throughput or performance improvements equivalent to the ratios stated here.                                                                                                    |                                                     |                                            |                                             |                                           |  |
| © Copyright International Business Machines Corporation 2004. All rights reserved.                                                                                                    |                                                     |                                            |                                             |                                           |  |
| Note to U.S. Government Use                                                                                                    | ers - Documentation related to restrie              | cted rights-Use, duplication or disclosure | is subject to restrictions set forth in the | GSA ADP Schedule Contract and IBM Corp.   |  |

32